Seat No. : \_\_\_\_\_\_\_\_\_\_\_\_\_\_\_

# SM-101

## September-2020

# B.Com., Sem.-VI

# CE-304 D : Computer Applications – MS Project

### Time : 2 Hours] [Max. Marks : 25]

 $\frac{1}{2}$ ચૂચના: (1) વિભાગ-Iમાંથી કોઈપણ બે પ્રશ્નોના જવાબ આપવા.  $(2)$  વિભાગ-IIનો પ્રશ્ન-5 ફરજીયાત છે.

## વિભાગ $-I$

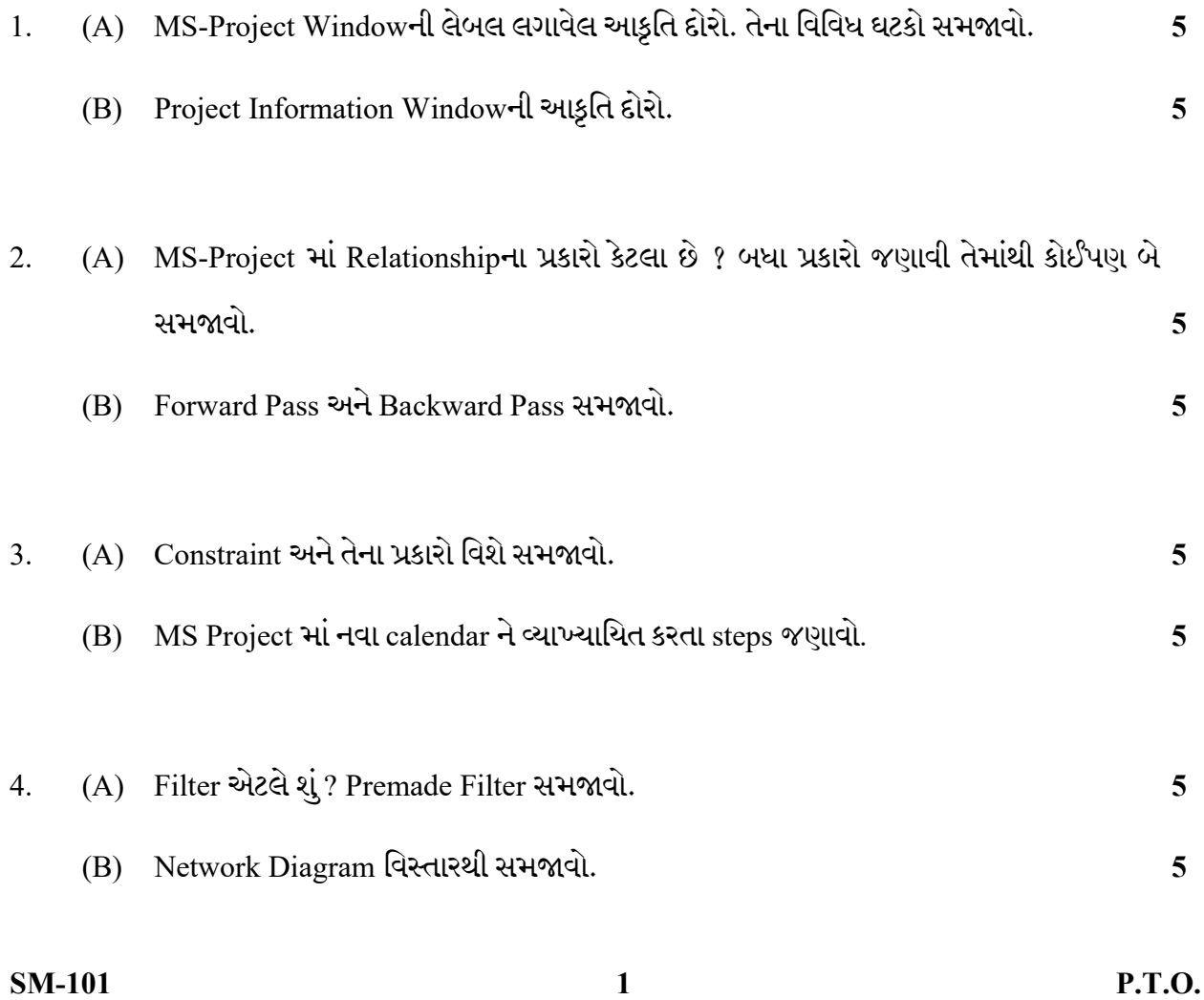

### વિભાગ $-$ II

- $5.$  MCQs. (કોઈપણ પાંચ)  $5$ 
	- $(1)$  Time Line  $\vec{a}$  sul option  $\hat{a}$  hide s show sall alse  $\hat{b}$  ?
	- (2) Task split ?
	- $(3)$  Schedule Group કર્યા મેનુમાં જોવા મળે છે?
	- $(4)$  Field એટલે શું?
	- $(5)$  Grouping એટલે શું?
	- $(6)$  CPM એટલે \_\_\_\_\_\_.
	- (7) MS-Project extension \_\_\_\_\_\_\_\_ .
	- (8) Forward Pass Total Slack . (/ .)
	- (9) Subtask દાખલ કરવા માટે Indent button નો ઉપયોગ થાય છે. (સાચું/ખોટું જણાવો.)

 $\frac{1}{2}$ 

 $(10)$  Fixed units એ ડીફોલ્ટ ટાસ્ક ટાઈપનો પ્રકાર છે. (સાચું/ખોટું જણાવો.)

Seat No. : \_\_\_\_\_\_\_\_\_\_\_\_\_\_\_

# SM-101

### September-2020

### B.Com., Sem.-VI

# CE-304 D : Computer Applications – MS Project

Time : 2 Hours] [Max. Marks : 25]

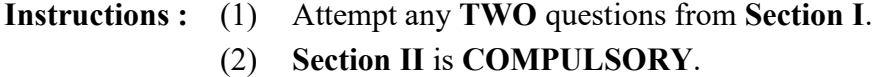

### Section – I

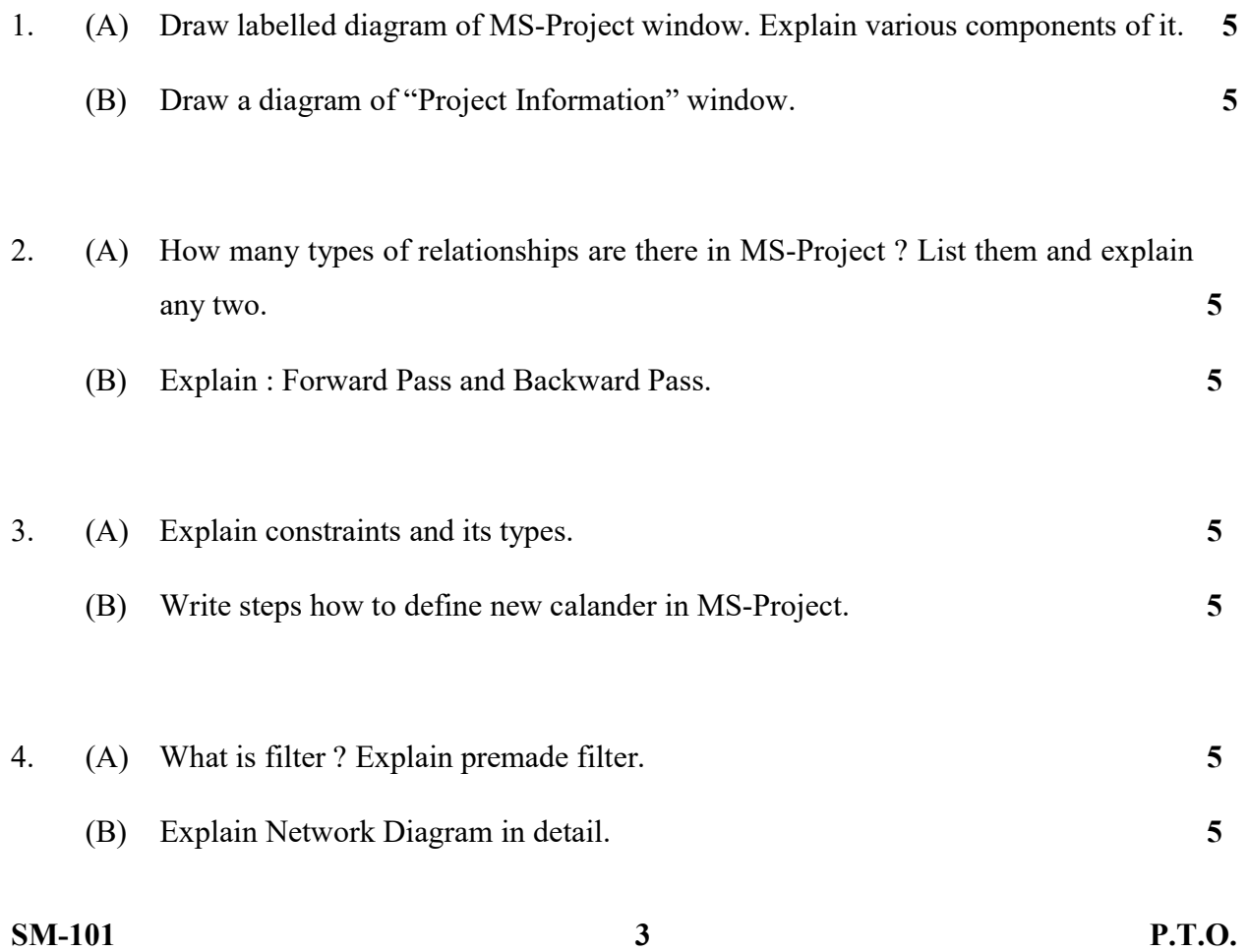

### Section – II

#### 5. MCQs. (Any Five) 5

- (1) Which option is used to hide and show time line ?
- (2) What is the process of split of Task ?
- (3) In which menu Schedule Group is displayed ?
- (4) What is field ?
- (5) What is Grouping ?
- $(6)$  CPM means  $\qquad \qquad$ .
- (7) \_\_\_\_\_\_\_\_ is extension of MS-Project file.
- (8) Total slack is calculated after the forward pass. (State True/False)
- (9) Indent button is used to create subtask. (State True/False)
- (10) Fixed units is a default types of Task type. (State True/False)